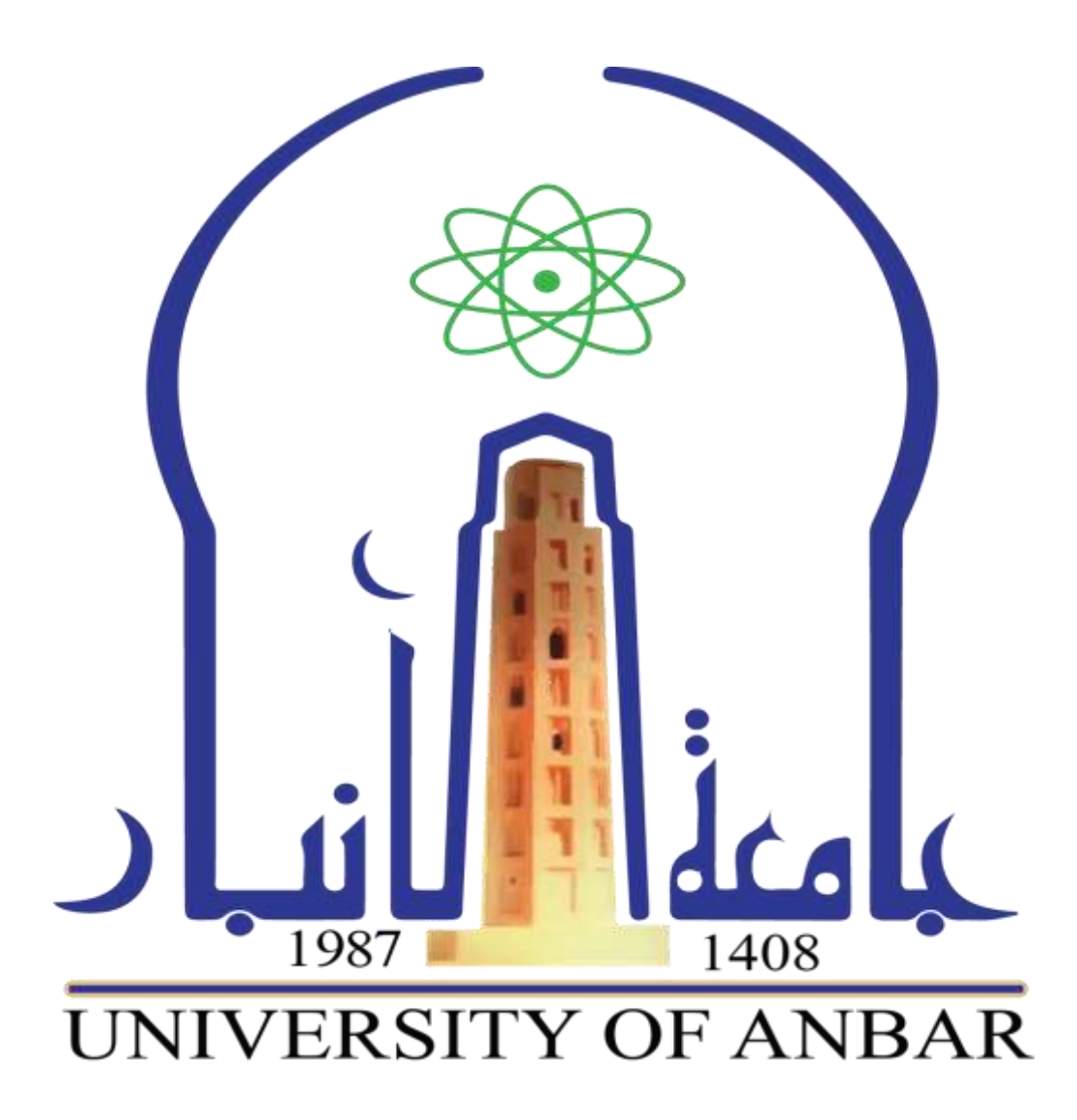

## جامعة الأنبار

## مركز تكنولوجيا المعلومات

وحدة التدريب والتطوير

حليل الدورات لعام ٢٠١٧ - ٢٠١٨

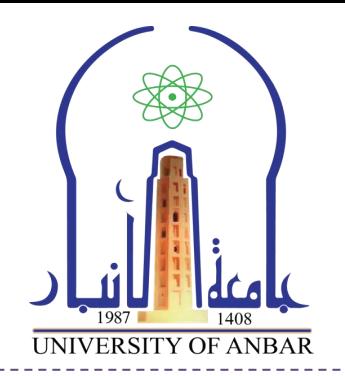

#### **مقدمة:**

يسعى مركز تكنولوجيا المعلومات منذ تأسيسه للتميز في تقديم الخدمات االلكترونية عن طريق توفير المعلومات والخدمات التقنية الحديثة للجامعة ومجتمعها سعياً منه نحو الريادة اإللكترونية للجامعة في التحول إلى التعامالت اإللكترونية على كافة االصعدة من خالل تدريب كادرها وطلبتها وتطوير مهاراتهم المهنية ألعداد مالكات تقنية متخصصة وقادرة على خلق الترابط بين المكونات العلمية والفنية و االدارية وبالتالي نجاح العمل المؤسسي. وعلى صعيد آخر سعى المركز منذ إنشاءه الى تعزيز الشراكة بين الجامعة ومؤسسات المجتمع المدني من خالل استقراء االحتياجات المتجددة للمجتمع واستهدافها بالخدمات االستشارية و إبراز دور الجامعة في رفع كفاءة الأداء المؤسسي في المجتمع من خلال تدريب كوادر دوائر الدولة والقطاع الخاص على العمل على الحاسوب إلنجاز األعمال المكتبية في المؤسسـات المختلفة.

ولغرض التعريف بالخدمات والدورات التي يقدمها المركز، قامت وحدة التدريب والتطوير في المركز بإعداد هذا الدليل الذي يتضمن مجموعة من الدورات التي تقام في المركز والتي تنقسم الى فئتين اساسيتين:

- **دورات اساسية-:** تشمل الدورات االساسية التي تحتاجها مختلف شرائح المجتمع ليتمكنوا من استخدام الحاسوب كل في مجال عمله.
- **دورات تخصصية-:** دورات ذات مستوى متقدم وحسب اختصاصات المتقدمين اضافة الى انها تتطلب من المشارك ان يكون لديه خبرة اساسية في استخدام الحاسوب تؤهله الدخول لهذه الدورات من االمثله عليها )تصميم قواعد بيانات، دورة الرسم الهندسي AutoCAD ، Server SQL، #C، ++C، .)Visual Basic

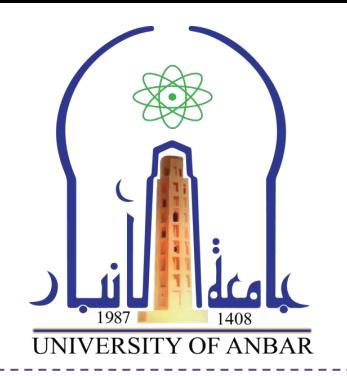

#### **اسم الدورة دورة برمجة وادارة قواعد البيانات باستخدام SERVER SQL**

**الهدف من الدورة-:** اكساب المشارك المهارة والخبرة في تحليل وبناء وادارة قواعد البيانات وفق المفاهيم الحديثة باستخدام SERVER SQL.

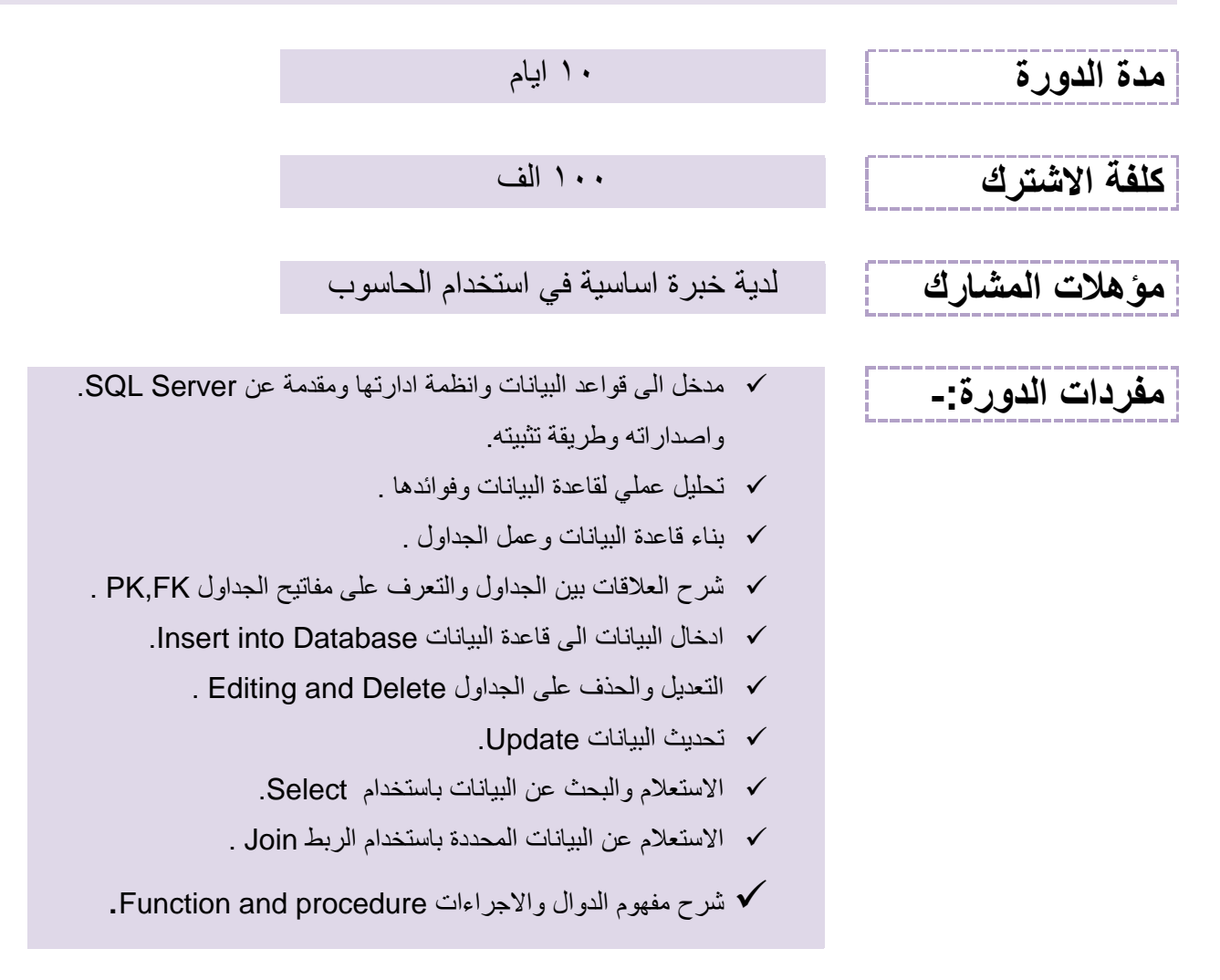

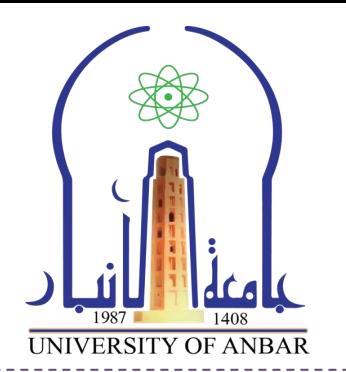

## **اسم الدورة استخدام االنترنت**

**الهدف من الدورة-:** مساعدة المشارك ليكون قادر على استخدام االنترنت واالستفادة من موارد الشبكة العنكبوتية.

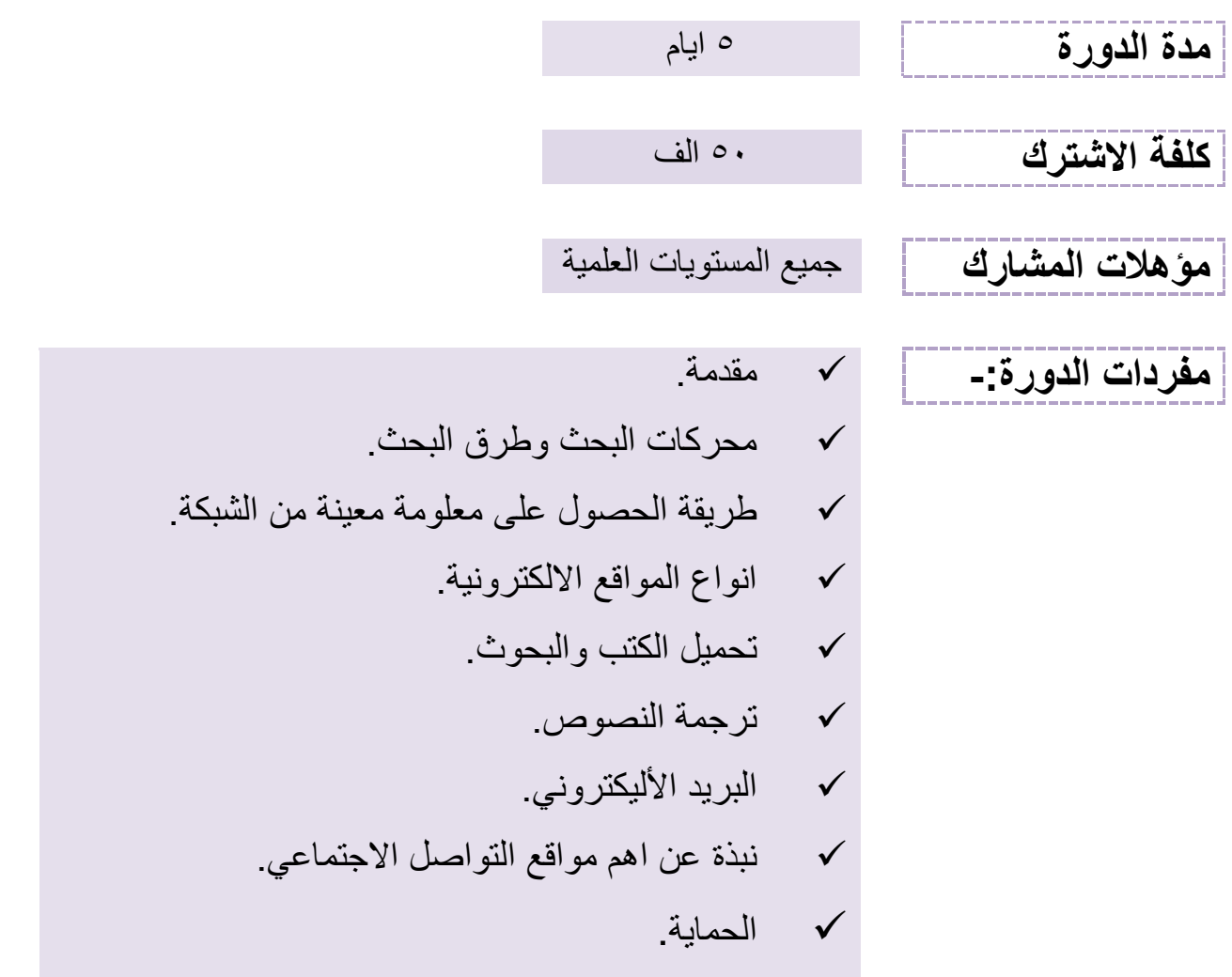

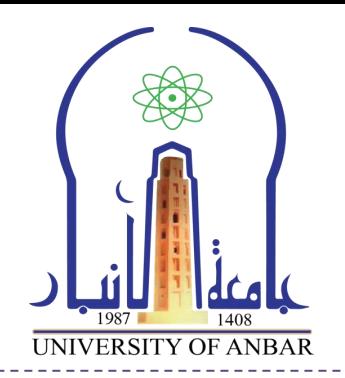

# **اسم الدورة دورة كفاءة الحاسوب للترقيات العلمية الهدف من الدورة-:** أكساب المشارك المهارات االساسية إلستخدام الحاسبة، ونظم التشغيل، واهم البرامج التطبيقية ومهارات التصفح والتي البد ان يكون لكل فرد المام بها ليتمكن من استخدام الحاسوب في حياته العلمية والعملية. بواقع دورة واحده في االسبوع االول من كل شهر **تاريخ إقامة الدورة مدة الدورة** 10 ايام **كلفة االشترك** 50 الف **مؤهالت المشارك** التدريسيين المتقدمين للترقيات العلمية **مفردات الدورة-:** نظام التشغيل Windows. استخدام االنترنت. Microsoft Office Word, ) برامج الاوفيس ( .)PowerPoint, Excel

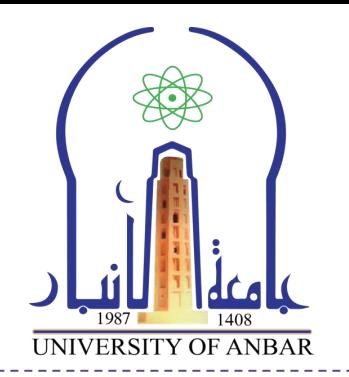

### **اسم الدورة دورة قواعد بيانات Access Microsoft**

**الهدف من الدورة-:** تعلم كيفية انشاء قاعدة بيانات بسيطة بإستخدام Microsoft **.**Access

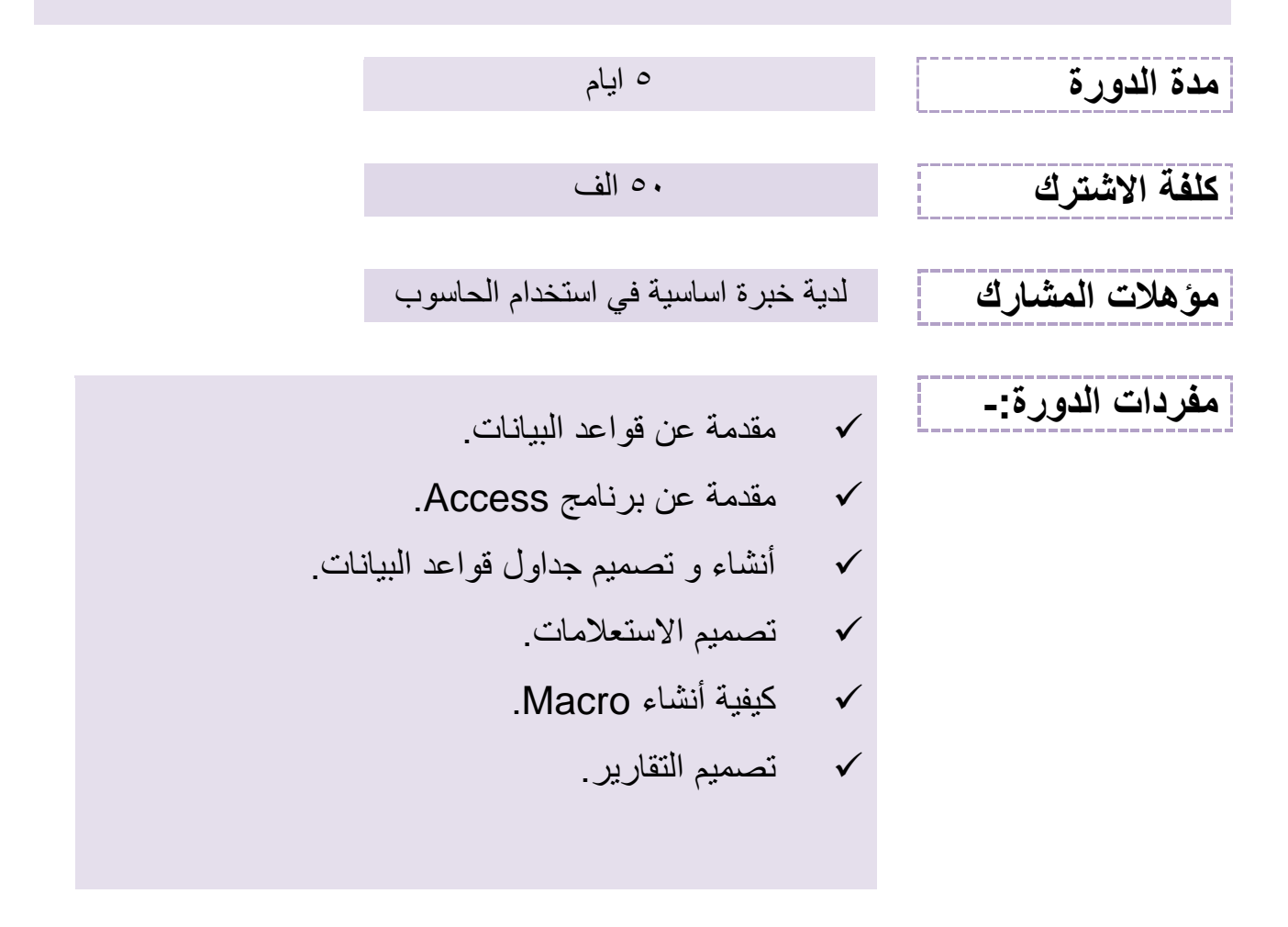

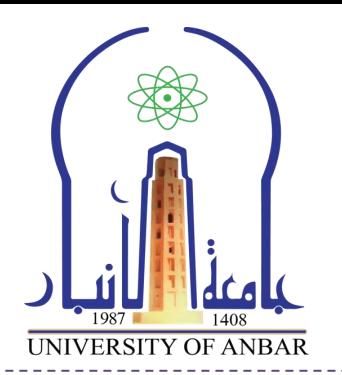

## **اسم الدورة دورة صيانة و تنصيب الحاسوب**

**الهدف من الدورة-:** تعطي المشارك الخبرة الكافية لمعرفة اجزاء الحاسوب وطريقة تنصيب نظام التشغيل Windows، معرفة انواع االعطال الشائعة وطريقة صيانتها، الحماية من الفايروسات وطرق معالجتها.

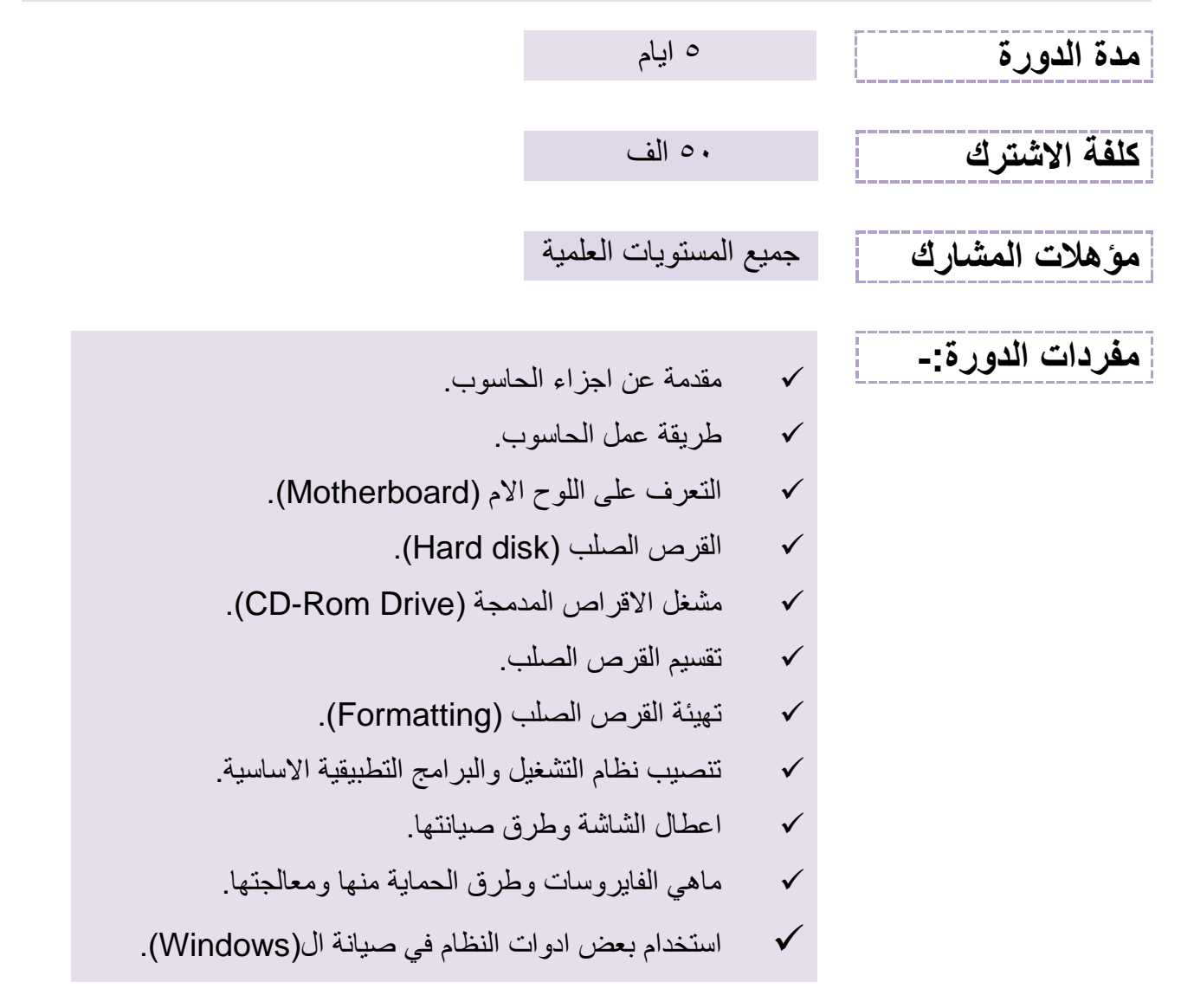

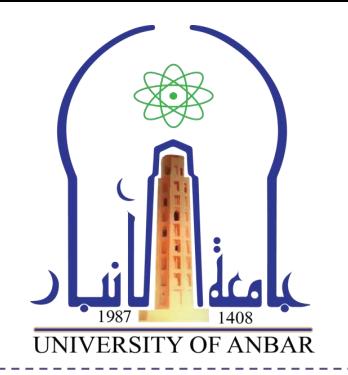

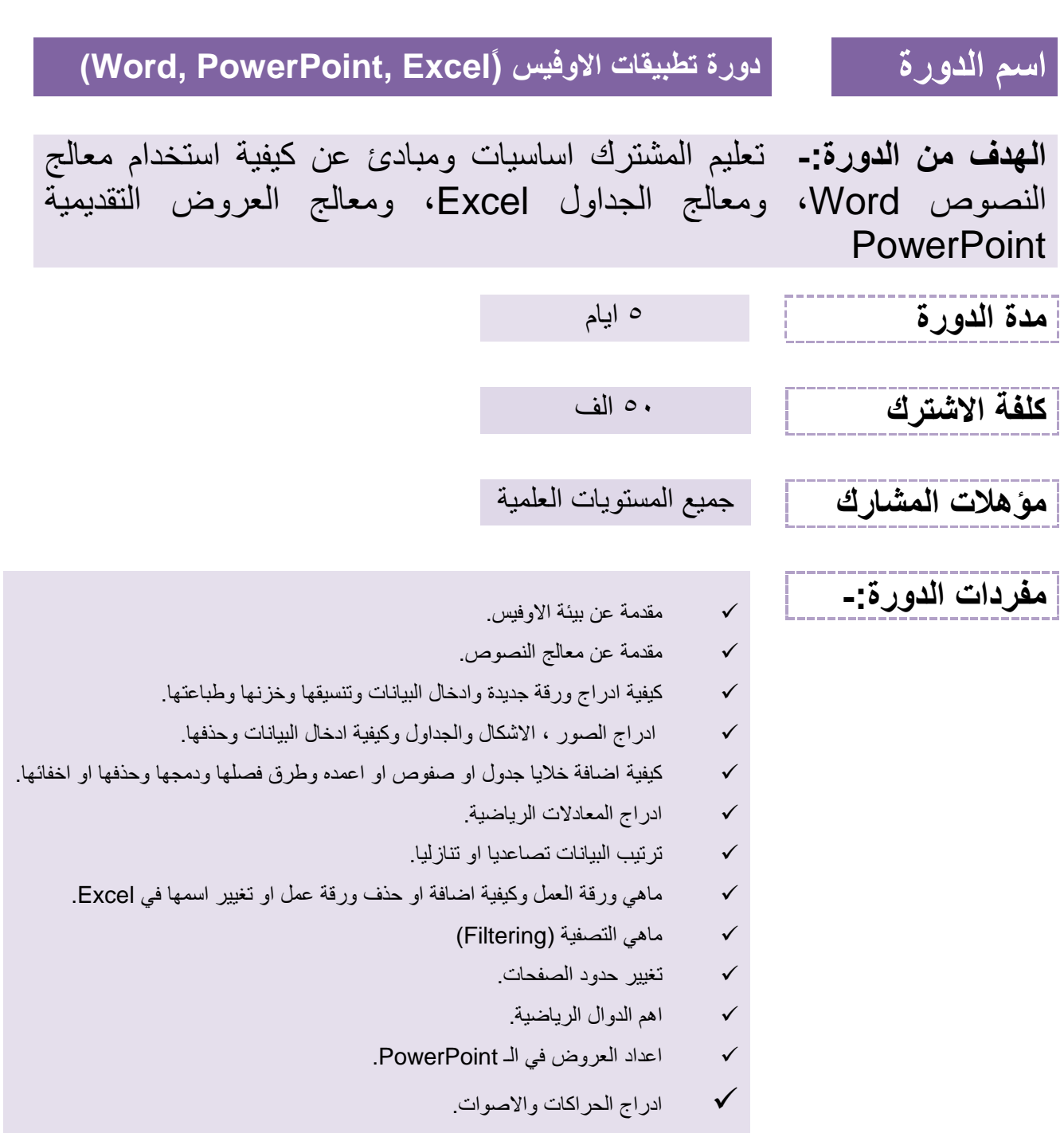

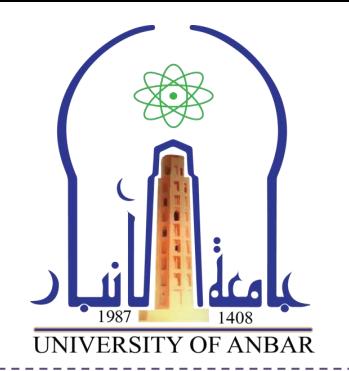

#### **اسم الدورة دورة في تصميم الصور ومعالجتها في برنامج Photoshop**

**الهدف من الدورة-:** تعليم المشترك كيفية تصيمم االشكال والصور ومعالجتها من خالل برنامج معالجة الصور الشهير Photoshop.

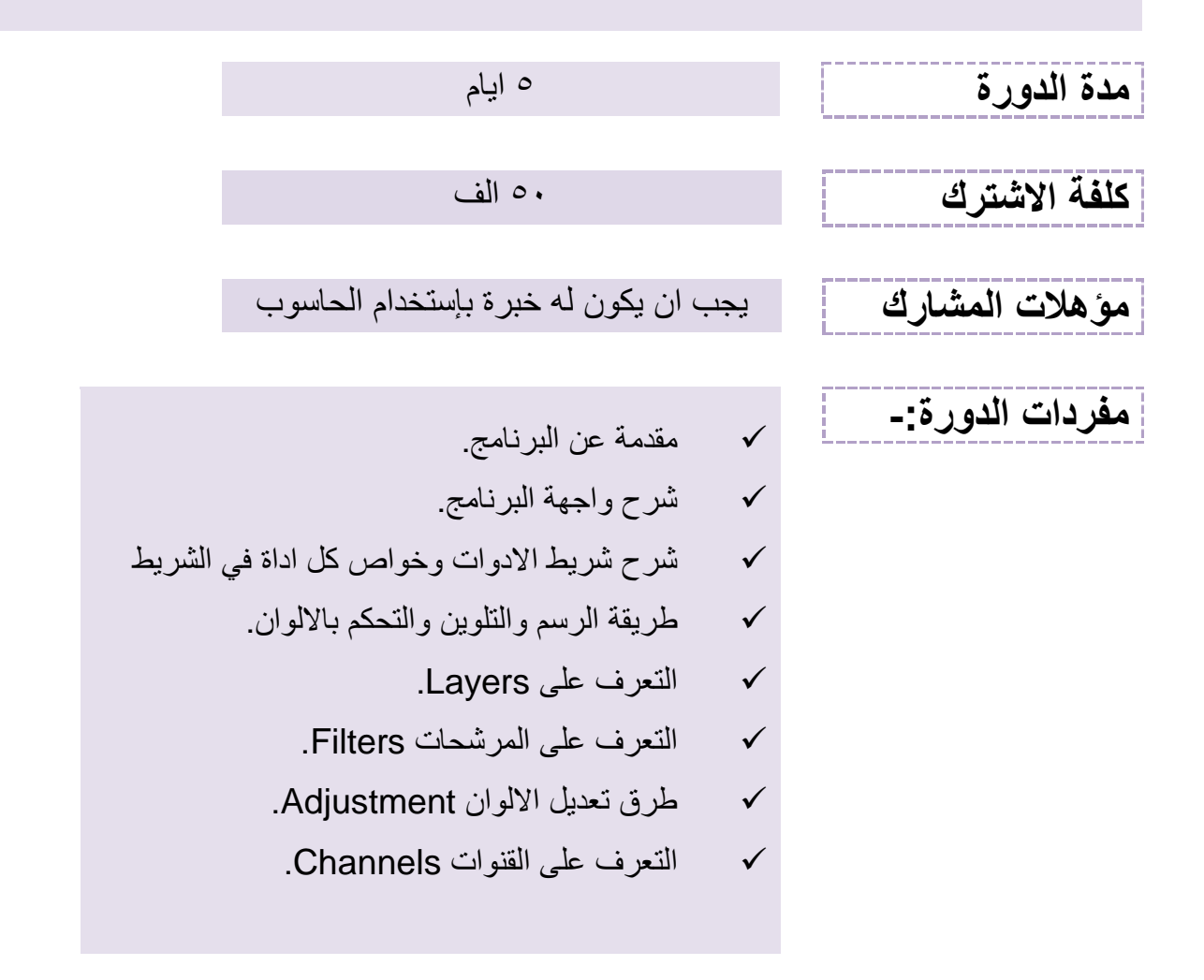

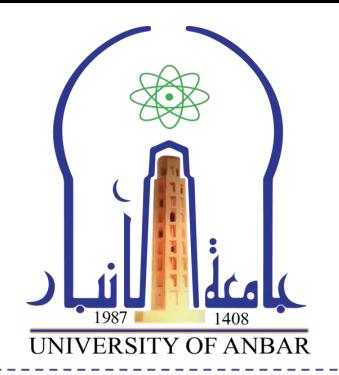

![](_page_9_Picture_2.jpeg)

.)Ward, PowerPoint, Excel

![](_page_10_Picture_1.jpeg)

## **اسم الدورة دورة برمجة باستخدام لغة Basic Visual**

**الهدف من الدورة-:** التعرف على البرمجة الكائنية التوجه من خالل البرمجة باستخدام الفجوال بيسك وكيفية ربط الواجهات بقواعد البيانات.

![](_page_10_Figure_4.jpeg)

![](_page_11_Picture_1.jpeg)

![](_page_11_Picture_2.jpeg)

![](_page_12_Picture_1.jpeg)

## **اسم الدورة برمجة صفحات الويب )Development End Front(**

**الهدف من الدورة-:** أكساب المشارك المعرفة الكافية في ) ,CSS ,JavaScript 5HTML )لتصميم صفحات ويب تفاعلية.

![](_page_12_Figure_4.jpeg)

![](_page_13_Picture_1.jpeg)

## **اسم الدورة التصوير الفوتوغرافي**

**الهدف من الدورة-:** التعرف على أبجديات التصوير والتعرف على الكامرات األحترافية وكيفية أستخدامها ومن ثم التقدم لمستويات أحترافية في كيفية أستخدام الكامرات الرقمية ) DSLR (أللتقاط صور أحترافية.

![](_page_13_Picture_139.jpeg)

![](_page_14_Picture_1.jpeg)

## **اسم الدورة دورة d2 AutoCAD**

**الهدف من الدورة**-: اكساب المشارك المهارة والخبرة في استخدام الحاسوب في الرسم الهندسي وفق المفاهيم الحديثة باستخدام 2013 AutoCAD.

![](_page_14_Figure_4.jpeg)

![](_page_15_Picture_1.jpeg)

## **Access + Visual Basic .NET الدورة اسم**

**الهدف من الدورة**-: اكساب المشارك بالمعلومات حول كيفية انشاء قاعدة بيانات و كيفية البرمجة بلغة الفيجوال بيسك وتصميم الواجهات.

![](_page_15_Figure_4.jpeg)

![](_page_16_Picture_1.jpeg)

## **اسم الدورة PHP + MySQL**

**الهدف من الدورة**-: اكساب المشارك الخبرة والمهارة في برمجة صفحات الويب باستخدام PHP و MySQL .

![](_page_16_Figure_4.jpeg)

![](_page_17_Picture_0.jpeg)

![](_page_17_Picture_1.jpeg)

![](_page_17_Figure_2.jpeg)

![](_page_18_Picture_1.jpeg)

![](_page_18_Figure_2.jpeg)

عمل تصدير الفيديو الي صيغة اخراج مطلوبة.